## Mecânica Quântica – Série  $7$  – Soluções

Curso de Engenharia Física Tecnológica –  $2013/2014$ (Versão de 6 de Novembro de 2013)

7.1 Resposta no enunciado.

7.2 Resposta no enunciado.

## 7.3 Resposta:

 $l = 0$ :

 $P_0^0(x) = 1$ 

 $l = 1$ :

$$
P_1^1(x) = -\sqrt{1-x^2}
$$
,  $P_1^0(x) = x$ ,  $P_1^{-1}(x) = \frac{1}{2} \sqrt{1-x^2}$ 

 $l = 2$ :

$$
P_2^2(x) = -3(x^2 - 1), \quad P_2^1(x) = -3x\sqrt{1 - x^2}, \quad P_2^0(x) = \frac{1}{2} (3x^2 - 1)
$$

$$
P_2^{-1}(x) = \frac{1}{2} x\sqrt{1 - x^2}, \quad P_2^{-2}(x) = \frac{1}{8} (1 - x^2)
$$

7.4 Resposta no enunciado. Pode visualizar as harmónicas esféricas com o Mathematica. Para isso precisa de carregar o package,

## << Graphics'ParametricPlot3D'

Então com o comando

SphericalPlot3D[Abs[SphericalHarmonicY[l,m,teta,phi]],{teta,0,Pi},{phi,0,2 Pi}]

podem-se obter os gráficos da Fig. 1 (substituindo os valores correspondentes de  $l \in m$ ). Experimente para outros valores.

\*7.5 Resposta:

a) 
$$
H = \frac{L_z^2}{2I}
$$
,  $I = \frac{M_1 M_2}{M_1 + M_2} a^2$ , b)  $E_n = \frac{\hbar^2 n^2}{2I}$ ,  $n = 0, 1, 2, \cdots$  c)  $\Delta E = \frac{\hbar^2}{2} \frac{M_1 + M_2}{M_1 M_2} \frac{1}{a^2}$ 

Nota: Pode causar alguma estranheza o nível mais baixo de energia ser zero (então e o princ´ıpio de incerteza de Heisenberg?) mas n˜ao devemos esquecer que a energia rotacional é só parte do problema. Há a energia translacional e a energia vibracional. Notar ainda que neste caso a função de onda não é zero, em contraste com o problema da partícula na caixa, onde o nível  $n = 0$  era excluído por corresponder a uma função de onda identicamente zero e portanto n˜ao poder descrever a part´ıcula (probabilidade nula). Aqui as funções de onda são proporcionais a  $\exp(i n \varphi)$  e portanto não se anulam para  $n=0.$ 

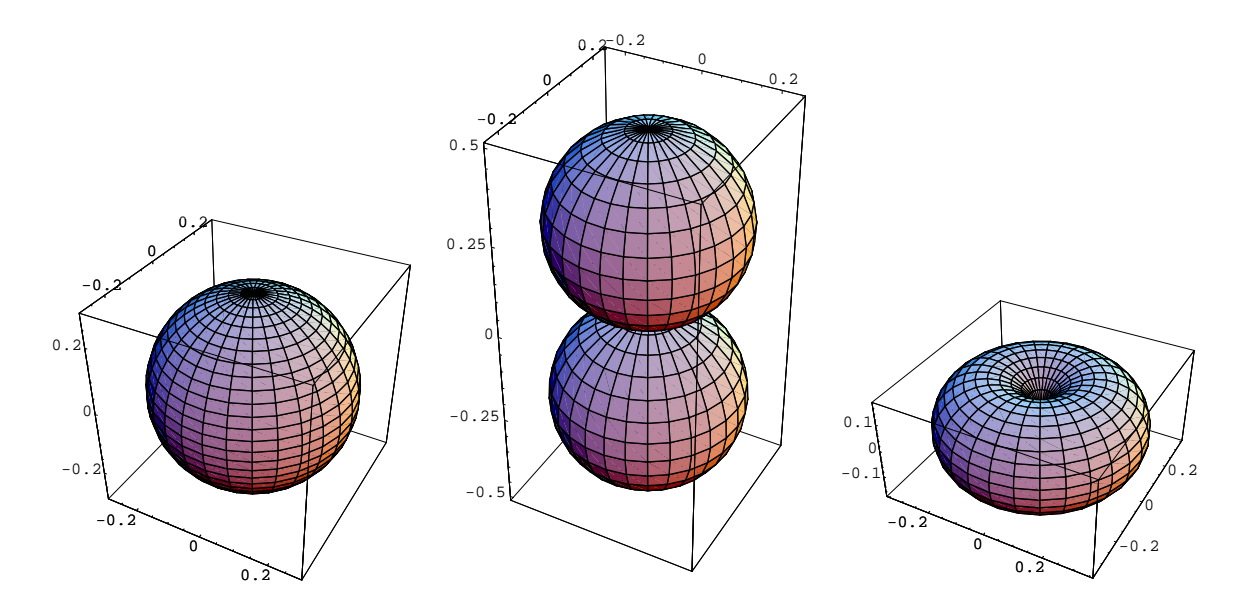

Figura 1: Gráficos de densidade para  $|Y_{00}|,\, |Y_{10}|$  e  $|Y_{11}|$ 

## \*7.6 Resposta:

a) 
$$
\langle lm_1 | L_x | lm_2 \rangle = \frac{\hbar}{2} \sqrt{(l - m_2)(l + m_2 + 1)} \delta_{m_1, m_2 + 1} + \frac{\hbar}{2} \sqrt{(l + m_2)(l - m_2 + 1)} \delta_{m_1, m_2 - 1}
$$

b) 
$$
\langle lm_1 | L_y | lm_2 \rangle = \frac{\hbar}{2i} \sqrt{(l - m_2)(l + m_2 + 1)} \delta_{m_1, m_2 + 1} - \frac{\hbar}{2i} \sqrt{(l + m_2)(l - m_2 + 1)} \delta_{m_1, m_2 - 1}
$$

7.7 Resposta:

$$
\langle lm_1 | L_x^2 | lm_2 \rangle = \frac{\hbar^2}{4} \sqrt{(l - m_2)(l + m_2 + 1)} \sqrt{(l - m_2 + 1)(l + m_2 + 2)} \delta_{m_1, m_2 + 2}
$$

$$
+ \frac{\hbar^2}{4} \sqrt{(l - m_2)(l - m_2 + 1)} \sqrt{(l + m_2 - 1)(l - m_2 + 2)} \delta_{m_1, m_2 - 2}
$$

$$
+ \frac{\hbar^2}{4} (l + m_2)(l - m_2 + 1) \delta_{m_1, m_2} + \frac{\hbar^2}{4} (l - m_2)(l + m_2 + 1) \delta_{m_1, m_2}
$$

$$
\langle lm_1 | L_y^2 | lm_2 \rangle = -\frac{\hbar^2}{4} \sqrt{(l - m_2)(l + m_2 + 1)} \sqrt{(l - m_2 + 1)(l + m_2 + 2)} \delta_{m_1, m_2 + 2}
$$

$$
-\frac{\hbar^2}{4} \sqrt{(l - m_2)(l - m_2 + 1)} \sqrt{(l + m_2 - 1)(l - m_2 + 2)} \delta_{m_1, m_2 - 2}
$$

$$
+\frac{\hbar^2}{4} (l + m_2)(l - m_2 + 1) \delta_{m_1, m_2} + \frac{\hbar^2}{4} (l - m_2)(l + m_2 + 1) \delta_{m_1, m_2}
$$

 $\rm Verificação:$ 

$$
\langle lm_1 | L_x^2 + L_y^2 | lm_2 \rangle = \langle lm_1 | L^2 - L_z^2 | lm_2 \rangle = \hbar^2 \left[ l(l+1) - m_2^2 \right] \delta_{m_1, m_2}
$$

\*7.8 Resposta:

b) 
$$
E_{lm} = \frac{\hbar^2}{2I_1} l(l+1) + \frac{I_1 - I_3}{2I_1I_3} \hbar^2 m^2
$$
 c)  $E_m = \frac{\hbar^2 m^2}{2I_3}$ 

7.9 Resposta no enunciado.

\*7.10 Resposta:

$$
P(L^{2} = 0) = 0; \quad P(L^{2} = 6\hbar^{2}) = 1;
$$
  

$$
P(m = 2) = P(m = -2) = \frac{1}{6}; \quad P(m = 0) = 0; \quad P(m = 1) = P(m = -1) = \frac{1}{3}.
$$

\*7.11 Resposta no enunciado.

- \*7.12 Resposta no enunciado.
	- 7.13 Resposta no enunciado.